## **新北數位學院 Online Go !**

## **Coggle線上共作心智圖**

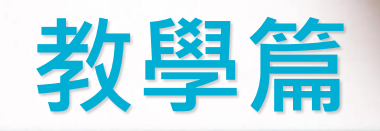

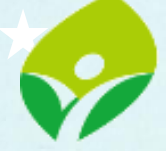

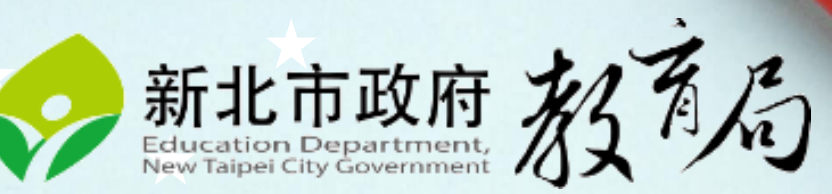

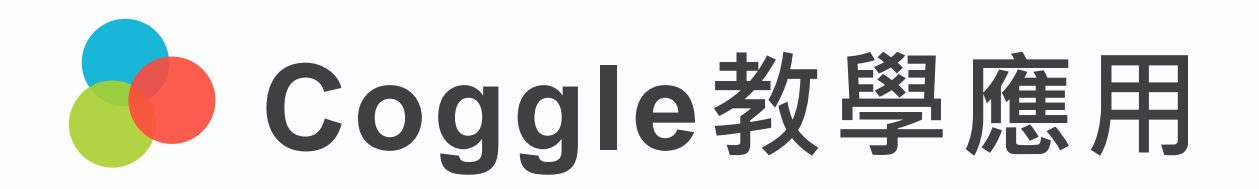

在紙上

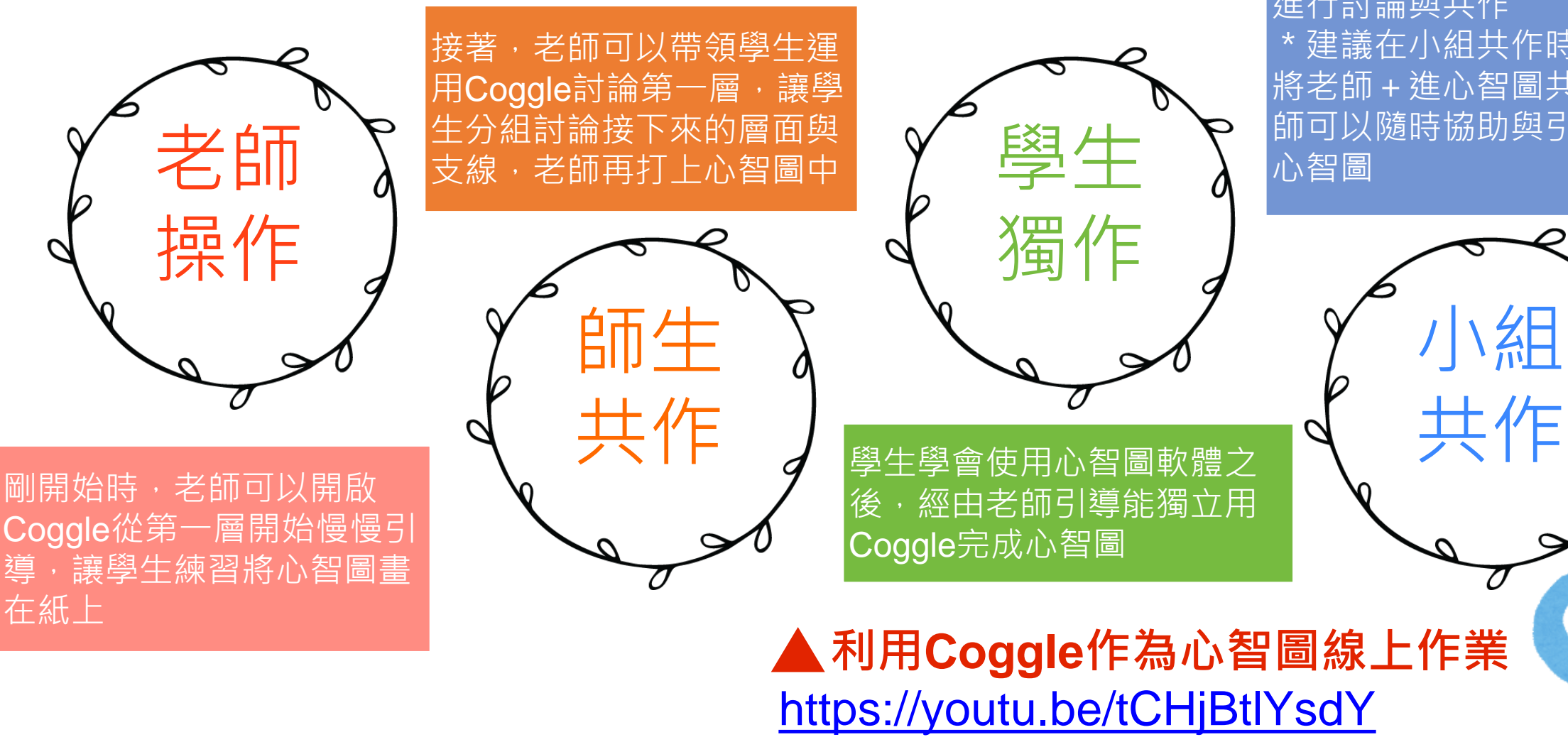

學生能與小組同學在Coggle上 進行討論與共作 建議在小組共作時,學生能 將老師 + 進心智圖共作中, 老 師可以隨時協助與引導學生的

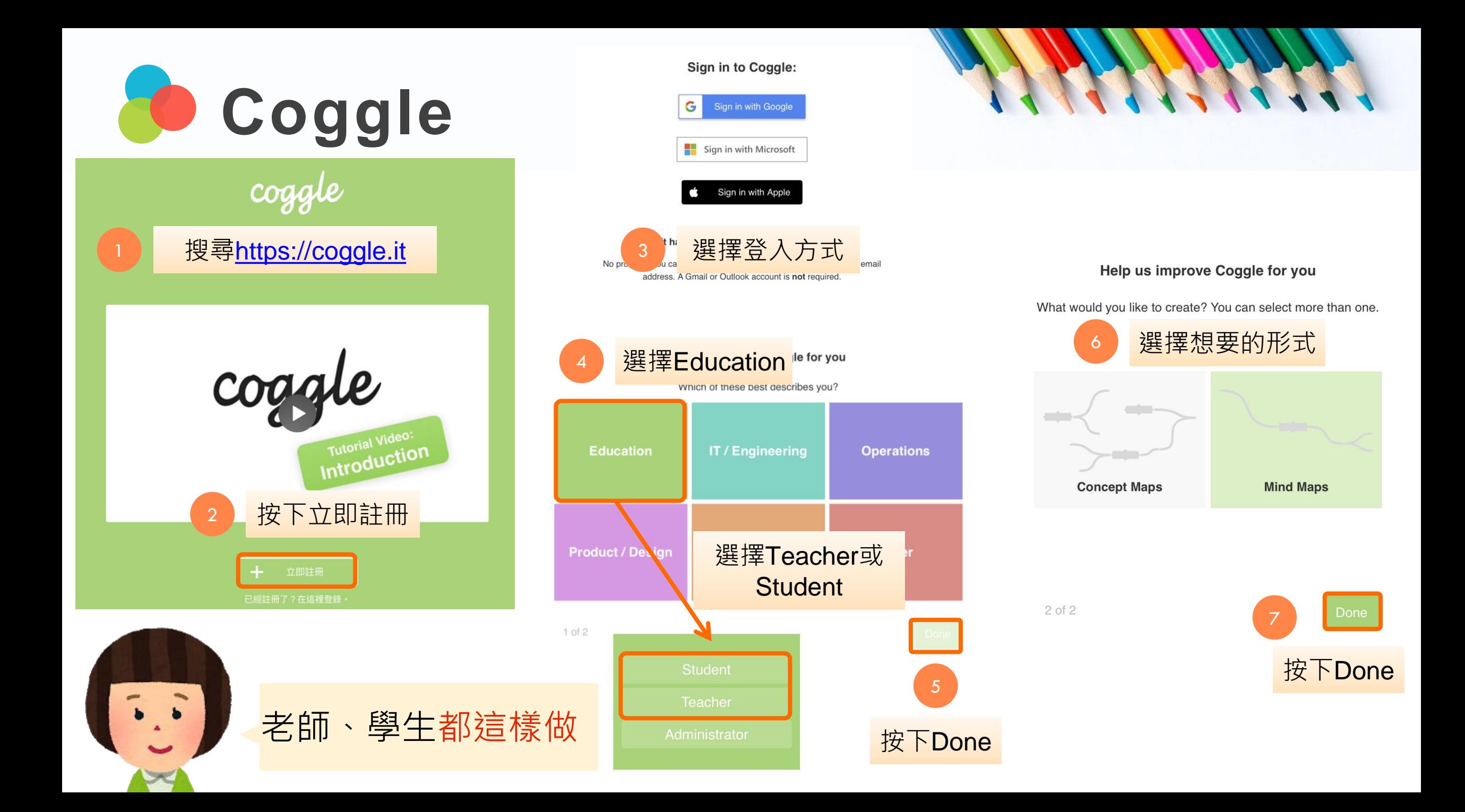

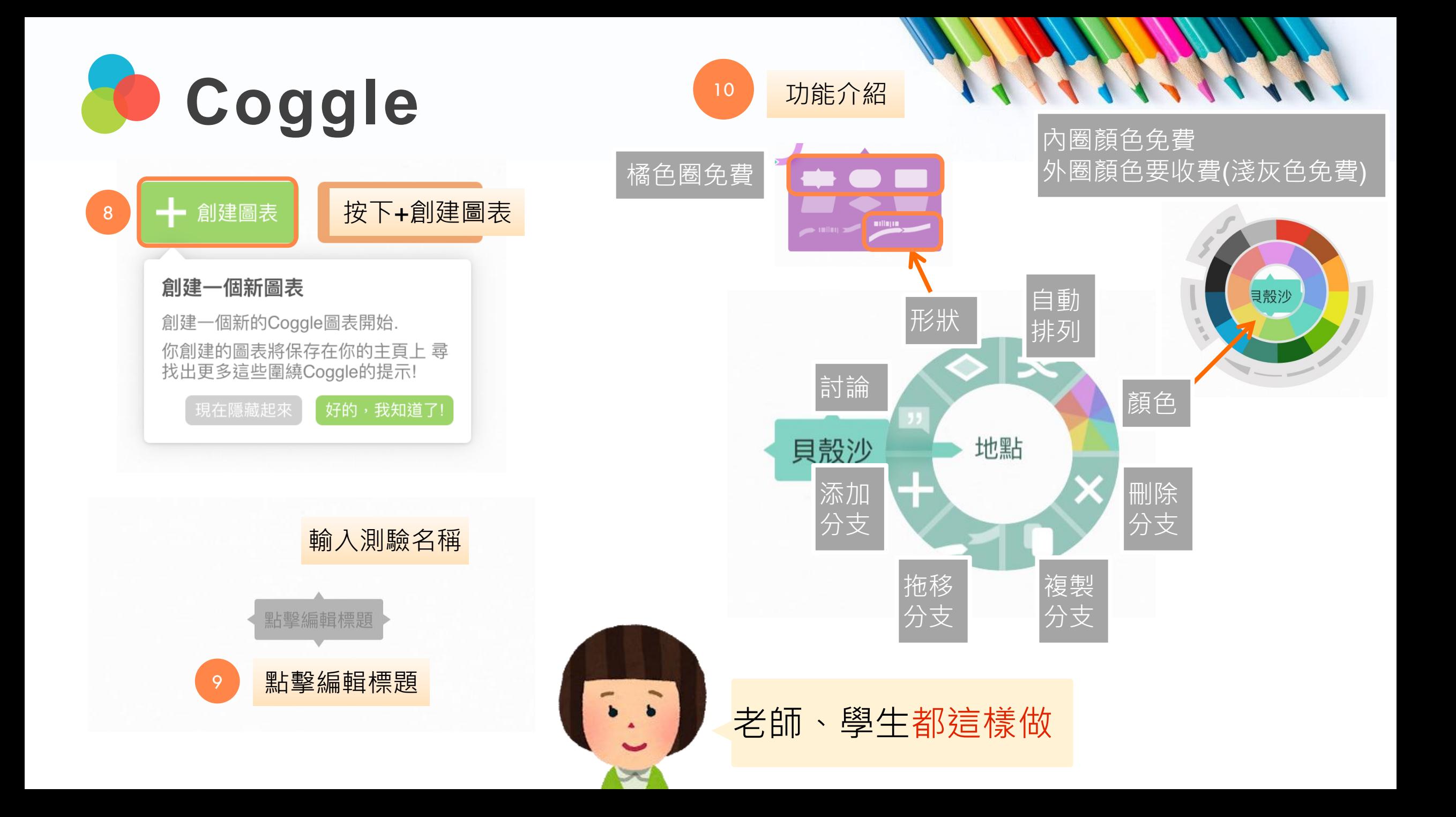

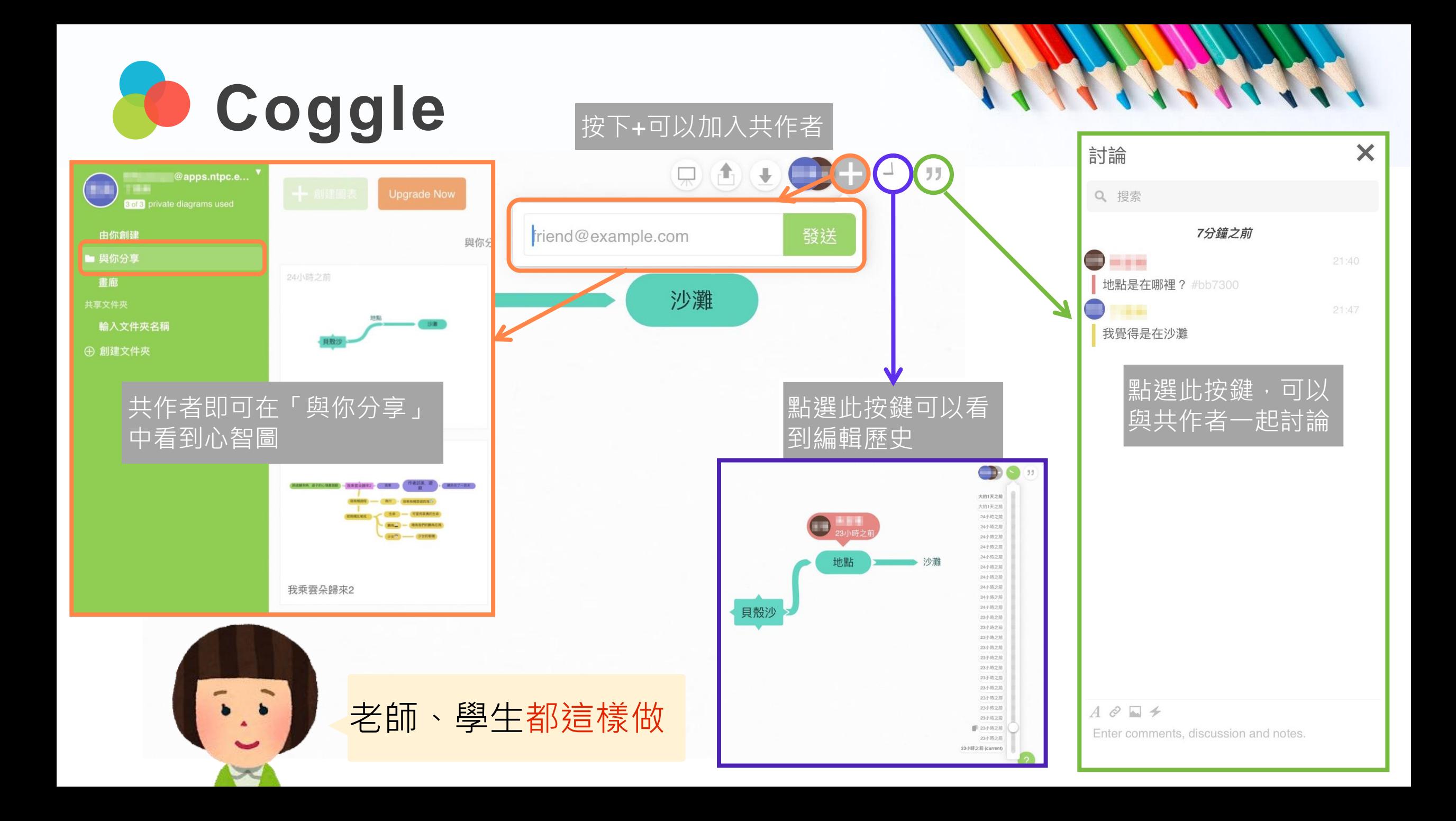

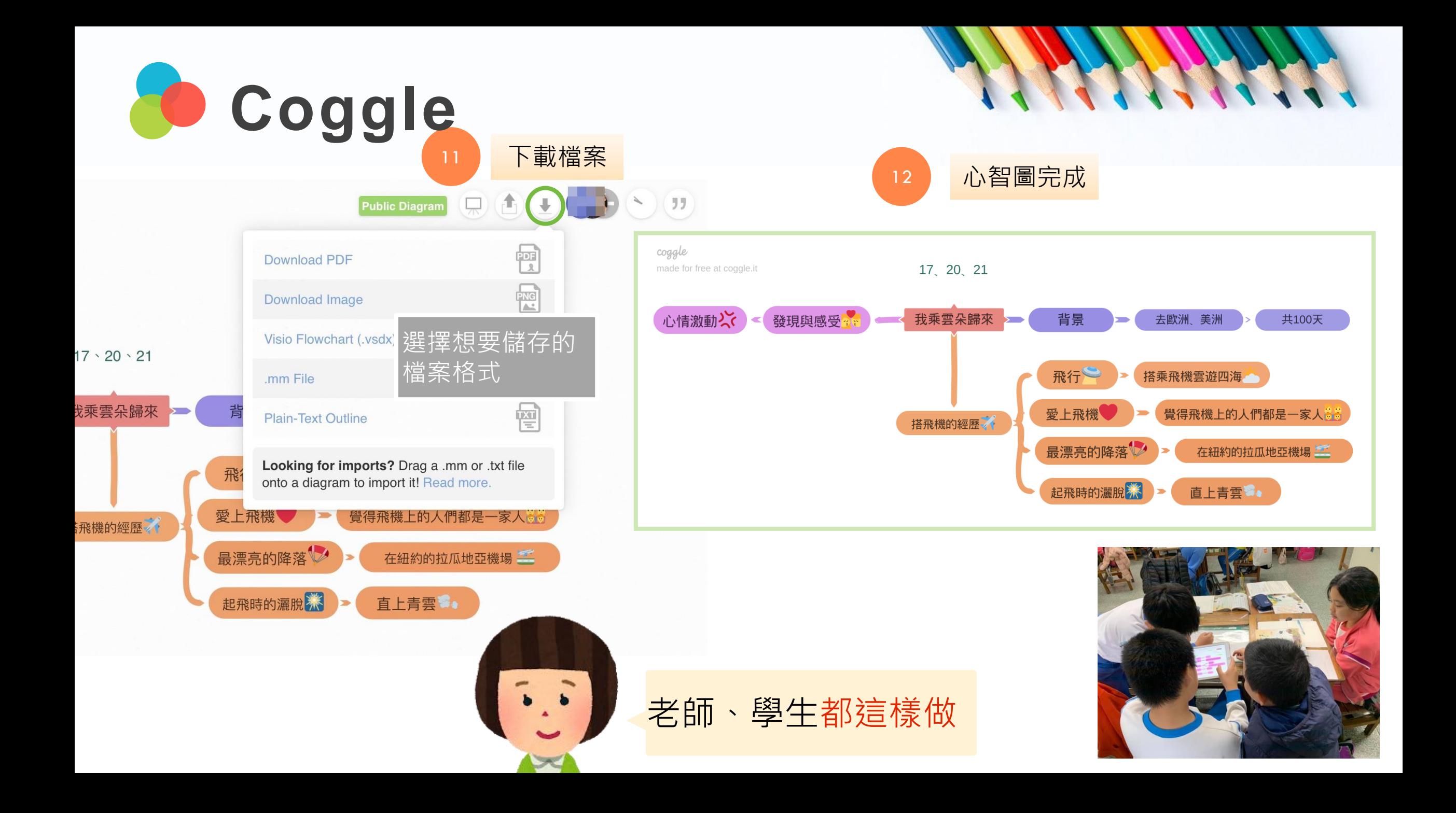

## **謝謝您的辛勞**

**停課不停學:h t t p s : / / r e u r l . c c / m qW j aW**